## Css html

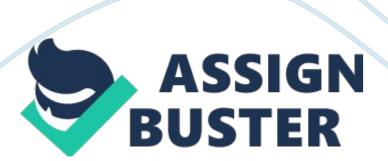

stylea rule describing how to format a particular portion of a web pagestyle sheeta set of style ONCSS/HTML SPECIFICALLY FOR YOUFOR ONLY\$13.

90/PAGEOrder Nowtagsinstructions that tell a web browser how to display the web pageDOCTYPEtells the web browser what type of HTML the page usesthe Internetinterconnected network of computer networksHTMLThe set of markup symbols or codes placed in a

file intended for display on a web browserhypertexttext which contains links to other textsXHTMLHTML organized for different operating systemsso that your webpages appear correctly and consistently in web browserswhy specify a doctype? transitional doctypeprovides a transition from older HTML to the newerstrict doctypeintended for newer HTML and

XHTMLCSSCascading Style SheetsCSS gives you creative control over the layout and design of your web pagesWhat are advantages of using CSS? internal style sheetsa collection of style that's part of the web page's codeexternal style sheetsa text file containing all your CSS rulesinline style sheetsCSS rules put directly into a page's HTMLRGB colorscolor value consisting of three numbers representing either percentages or numbers between 0 and 255 for each huehuered, green, or bluevaluecontains three hexadecimal numbersJPG graphicsgood for photosGIFGraphics Interchange FormatPNGPortable Network Graphics2 types of PNG8 bit and 24 bitweb-friendly file formats aresmallfixed-width layoutregardless of browser's width, the page's width stays the sameliquid layoutsadjusts to fit the browser's widthelastic layoutsfixed-width design with type size flexibilityabsolute positioningdetermines an element's location by specifying a positionfloat taghow can you create full-height columnsrelative positioningelements are placed relative to its position in HTMLinside nested tagswhen and where do

you use relative positioning? tablespread-sheet like datatable headingrow elementtable rowformthe primary way visitors interact with a websiteform elementsfieldset, legend, text fields, buttons, drop-down menus, checkboxes and radio buttonsbuttonswhat is the most used form tag? text fieldstext boxes on a formradio buttonswhen you can choose one item in a listcheck boxeswhen you can choose one or more items in a listform's action attributeinputall variables in PHP start with which symbol?? what do you end a PHP statement with?? How do you say "Hello, World!" in PHP? multimedia filessynthesized music, digital audio, digital video, animated gifs, and flashdigital video filesMPEG, AVI, MOV, and WMVdigital audio filesWAV and MP3YouTubea video hosting websiteembedded soundautomatic, unsolicited musicstreaming mediamultimedia that are constantly being delivered by a streaming providerflowcharta layout of a site's navigationwireframethe basic layout of a pageempty tagstags without a closing tagdiv taga tag that defines a devision or a section in an HTML documentspan taga tag that defines a devision or a section within another taglink tagsa hrefclass selectorspecifying specific content within CSSid selectorspecifying specific content within CSSmarginsit defines property around an elementpaddingit defines the space between the element border and the element contentfontsones supported by most computers and are easy t readmeta tagit provides information about your webpage for search engineskeywordswords or phrases describing your websitedescriptionappears as a description in the page rankingsinternet explorerwhat is the most common web browser?